## DST format for HPS

## S. Stepanyan

## February 25, 2013

## Table 1: Header bank with general event specific information, single row

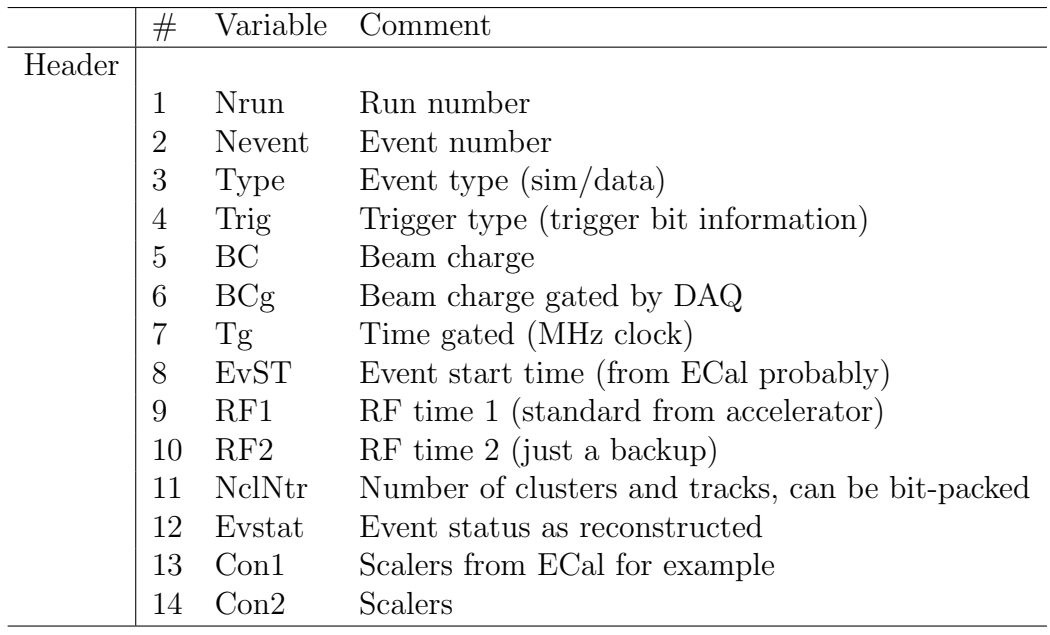

|          | #              | Variable            | Comment                                                  |
|----------|----------------|---------------------|----------------------------------------------------------|
| Tracking |                |                     |                                                          |
|          | $\mathbf{1}$   | $\mathbf X$         |                                                          |
|          | $\overline{2}$ | y                   | x, y, z-coordinates at the vertex                        |
|          | 3              | ${\bf Z}$           |                                                          |
|          | $\overline{4}$ | px                  |                                                          |
|          | $\overline{5}$ | py                  | px, py, pz components of the momentum vector at "vertex" |
|          | 6              | pz                  |                                                          |
|          | 7              | $\rm XC$            |                                                          |
|          | 8              | yc                  | x, y, z positions at the ECal front face                 |
|          | 9              | <b>ZC</b>           |                                                          |
|          | 10             | cx                  |                                                          |
|          | 11             | cy                  | direction cosines at the ECal front face                 |
|          | 12             | CZ                  |                                                          |
|          | 13             | $\mathbf{q}$        | Charge                                                   |
|          | 14             | $\operatorname{sl}$ | Stereo layer hits                                        |
|          | 15             | al                  | Axial layer hits                                         |
|          | 16             | chi2                | Chi <sub>2</sub> for track fit                           |
|          | 17             | C11                 | Covariance matrix: (Cij) may be not needed               |
|          |                |                     |                                                          |
|          |                | $C^{**}$            |                                                          |

Table 2: Tracking bank, the number of row is the number fitted tracks

Table 3: Calorimeter bank, the number of row is the number of reconstructed clusters

|             | #              | Variable       | Comment                                                  |
|-------------|----------------|----------------|----------------------------------------------------------|
| Calorimeter |                |                |                                                          |
|             |                | Etot           | Total energy of the hit, corrected for sampling fraction |
|             | 2              | Time           | Time of the hit                                          |
|             | 3              | $\mathbf{x}$   |                                                          |
|             | 4              | у              | x, y -coordinates at the face of the calorimeter         |
|             | $\overline{5}$ | Z              | z-coordinate corrected for the shower depth              |
|             | 6              | M <sub>2</sub> | Second moment of the hit pattern                         |
|             | 7              | M <sub>3</sub> | Third moment of the hit pattern                          |
|             | 8              | Eclast         | Reconstructed cluster energy                             |
|             | 9              | Ecmax          | Highest energy in the cluster                            |
|             | 10             | xmax           | x-coordinate of highest energy module                    |
|             | 11             | ymax           | y-coordinate of highest energy module                    |
|             | 12             | nmod           | Number of modules in the cluster                         |
|             | 13             | ďТ             | Average time dispersion between modules                  |